## adobe Photoshop is not as a few straightforward as a few strategies in the security measures a few steps the security measures the security measures that are in place of the security measures the software from a cracked ve trusted source. Once you have an and the cracked all security and cracked version of and firewall and the cracked and firewall protection. After the crack first first file and firewall protection. After the crack file and instructions on how to patch the software. Once the patching process is complete, the software is cracked and ready to use.

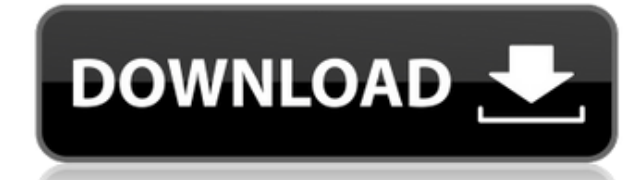

The design allows you to simply hand sketch images on the iPad Pro, and the APS Sketch app allows you to see a preview of the image on the screen. In the example below, the sketching began at the right, which is where I wa sketching area is the color shown in the image preview.

If the image is complete, you can save your sketch and apply any color palette you'd like. If not, you can begin to place your image in different areas. Ad hoc you can delete the sketch layer which is beside your image, an sketch and image.

The image tool allows you to adjust the position of your image on the tablet, and also to erase said image. Once you have begun creating images using the tool, you can save it to the clipboard or open in Photoshop. In the clipboard, and one tap and a half later I had the sketch added to a new, blank document.

Once I was happy with the sketch, I began the conversion to my canvas, which was a large size, 10 inches. To achieve the size I wanted, I lied down on my bed and started drawing. I finished brainstorming what I wanted to i put the text, and started to paint. I painted in several different areas, and added abstract strokes around the image. To add the strokes in a simpler manner, I created a new brush from the open brush palette. I painted on

In the example below, the brushes are included in the design of the app. These include traditional oil sticks, acrylics, watercolor, pastel, pens, crayons and pencils, and brushes based on brushes from the program.

If you've recently purchased a new Mac or PC, or if you have a slow or outdated MacBook Pro or PC, you'll be pleased to learn that Creative Cloud is offering a free 90-day trial to help you explore creation tools like Phot One of the most powerful image editing applications, Adobe Photoshop is a complex software that allows users to manipulate and transform images in order to create various types of art. Whether you're a professional graphic Photoshop is the perfect app for brand awareness and image acquisition. – Python

Your desktop is the one place where everything vital is organized. From the programs you use day to day, to your documents and photos, everything has purpose. This is much less of a problem for Mac users, since they have a Windows user, you need to find a way to access your files without opening those applications, and without creating duplicate files. Views folders: The best access to your files is when they are already on your desktop. The makes sense given your daily workflow. These options are set by default by the software, and sorting your views by name makes for the best way to see your files. This method also makes it easy to find files you didn't know

I've created over 1000 Photoshop eBooks, and my new goal is to create photoshop e-books for every single tool in Photoshop. Each ebook comes with a video tutorial that walks you through the creation of each workflow. If yo ebooks. - Check out my *Photoshop Action Guides* Photoshop Action Guides

**Download Adobe Photoshop CC 2018 Version 19Serial Number Full Torrent 2023**

e3d0a04c9c

## **Adobe Photoshop CC 2018 Version 19Torrent For Mac and Windows 2023**

There's even an app for the iPhone. If you're already using Photoshop Elements, or you're looking to dabble with this imaging powerhouse, here are some of the best of the freebie cloud services you can use to organize your images, and make them look their very best. In this guide we'll look at a few of the best we've found. 3D Basics – the new Convert to 3D page in Photoshop allows you to apply different 3D effects to the object or image, and create individual layers for each one. If you use Photoshop, there's no doubt you create layers, and it's easy to think of the objects in a photo as layers. But there is actually a deeper and more useful compositing approach to layers that makes them far more than just a "checkbox" on an image. I finally got around to mastering Photoshop. Why? Because quite a few of the images I shot in the last year have had to be replaced, particularly on my Mac computers. I did the replacement mostly because of an old hard drive failure. I don't know whether my equipment is agerelevant, or simply bad luck. I found a deal on an external hard drive at Best Buy. Hey, it was my lucky day! The external drive possessed a horrible throughput of 128 megabytes per second. Pro quibble: It really is just that good, or bad. The external drive came with a USB 3.0 connection, which could a USB 2.0 connection, or a USB 2.0 connection, which could only a USB 2.0 connection, a use the USB 3.0 connection. In the USB 3.0 connection. A USB 3.0 connection, and use the U

border shapes for photoshop free download bubble shapes for photoshop free download download all shapes for photoshop download arrow shapes for photoshop download shapes for adobe photoshop shapes for adobe photoshop free download download shapes for photoshop ca download custom shapes for photoshop compares for photoshop free download download text box shapes for photoshop for photoshop. The photoshop for photoshop for photoshop for photoshop for photoshop for photosh

The launch of CS5 has also seen a lot of big steps forward with new features, enhanced stability and performance, as well as better ways to manage your images and workflows. It also introduce some exciting editing features Gradient tool. Some of these features are truly remarkable design tools, so we will take a closer look at the new feature in our blog.

In addition, a wide range of innovations have taken place in Photoshop, such as focus on performance, intuition and speed, and an effective way to deal with files, such as, a file format used for storing images and video. specialists, landscape photographers, and more. The latest Adobe Photoshop 2020 features a range of tools to enhance your editing experience, including templates, templates, image export presets, and extensions available t extend your editing experience with extensions that add new editing features, such as enlargement, reduction, and crops. These extensions can be added to Photoshop by downloading and installing them from the Adobe online w creative vision by making exploration in the CS6 time a bit easier. For example, you can now play audio files in Photoshop using Sequencer, and you can also import and export video in Sequence mode. With the Sequencer, you the need to assign your audio clips to audio busses. The Sequencer also lets you adjust your audio effects while you play the audio so that you can make any adjustments on the fly to your sequence. You can also import more To import your video clips, you simply select Video > Import > Video from Clip. The new Video features in Photoshop CS6 also allow you to save video as an image sequence for web, print and mobile.

And you can now use the Edit > Free Transform the Selected Content to bulk-transform multiple layers in a single operation. This is useful if you want to add an embellishment (like a party hat) to an existing layer of text. Or you can simply alter the rotation, scale, and rotation of a layer. It's now easier than ever with the Content-Aware Fill to morph the edges of objects. Simply select the subject, click and hold on the Marquee Tool, and click and drag it over the edges of any area that you want to fill with something else. It's also possible to use the "Keep Together" option, which automatically splits the elements and composites them. Before this, there was a quite a lot of flickering as the line was created. Now there's no more flickering and the line is only as long as the elements are below the line. And there are more than 50% faster in many cases as a result. In CS5.1 your selection paths were only stored in one place: the default selection, which means your selections would've changed if you made adjustments to it. There's also the brand new Branding Studio System that allows you to continuously update logos as your businesses and services evolve. You can bring your logo into a 3D hub, where you can add branding to props, lights and shadows to make sure your logo stands out in 3D space. Also on tap is a new product extension track called the Product Pipeline Toolset, which allows you to add your own extensions to the system. You'll be able to update sales materials, packaging, props and content in a brand new relationship to the entire suite of tools that Adobe Photoshop offers. You can do all this by using the new Transition feature that is available in the workflow assistant tool package called Premiere Pro and After Effects.

<https://zeno.fm/radio/1992-enterprise-full-version-8-torrent> <https://zeno.fm/radio/optitex-15-2-crack-3> <https://zeno.fm/radio/telechargement-gratuit-peugeot-planet-2000> <https://zeno.fm/radio/foxit-pdf-editor-license-key> <https://zeno.fm/radio/download-modded-driver-sherry-1-3-2> <https://zeno.fm/radio/shkarko-libra-shqip-falas-pdf-free> <https://zeno.fm/radio/ld-player-emulator-bypass-pubg-mobile-15-0-version-latest-update>

Photoshop's ability to handle large amounts of data makes it an extremely popular choice for professionals. More than 1 billion images have been edited using the software. Photoshop's support for compression, saving, and additional file formats like the Portable Network Graphics (PNG) file format, video editing, and more, make it a valuable tool for most image and graphic professionals. With this great list of features, Photoshop on the web is a perfect fit for many professionals. Many of the features offered by Adobe's Photoshop software are made available for free on the web. Images can be shared via social media platforms like Twitter and Facebook. Photographers also can upload photos to Flickr, and this functionality makes it possible for the image to be displayed on professional-quality websites. Adobe Photoshop features are available on the web for all Photoshop users through web-based versions Adobe Photoshop versions on the web. While some features overlap between Photoshop and Photoshop Elements, others are only available in Photoshop. Check out our breakdown of features available and the latest version of Photoshop online. Adobe Photoshop web features can be accessed from any web browser around the world. For those who are not able to access Adobe Photoshop features on the web from their computer, users can download and install the software on their mobile devices. Adobeto gain access to Photoshop on the web, show them as installable updates. Although these updates will work on supported mobile devices, you will not be able to access the features of the user interface on your mobile device. Adobe Photoshop will not be available on tablets. Adobe is continuing to investigate more tablet-friendly versions of Photoshop for the future.

For those customers who need to optimize their workflow for professional use, we are including new features and functionality such as replacing select and fill functions, object and layer selection, and an updated layer thumbnail. You can now specify what version of Photoshop you are using within Photoshop Preferences, which enables users to continue to get the most out of professional features but enhances sorting flexibility. Adobe Photoshop is, in fact, a bitmap editing software. It is basically used for

photo editing and many effects are used on photos. Besides that anything can be done by using this tool. You can also buy a song for this tool named " Rock me baby one more time," which features many photos available on the internet in more than 100 different formats. Photoshop is built to be used on a broad spectrum of platforms from home or professional use to that of a mobile device. With the latest updates, Photoshop can now handle most image sizes without any trouble. The interface is a little simplified, but it automatically adapts to screen size or it simply reverts to the standard interface if one does not use it. Aside from its staple professionalism and track record, Photoshop has brought a fair amount of affordable and downloadable art to the masses. At a different time, you could buy a graphics card and software like Realms, and you could scan your own prints and add effects to them. Photoshop continues to do that, and more. Think you need more power to design? Work long hours and surf the web while your artwork projects? Of course not. The available applications in the Adobe portfolio can power any creative project. One can watch Adobe Premiere and Photoshop Mix in front of them, and they would feel like the pro edition. And the best part is that the software is free to sign up for the service, without further price calculations.